Subject: Genfit with Forward Tracks Posted by StefanoSpataro on Tue, 24 Apr 2012 16:08:59 GMT View Forum Message <> Reply to Message

Dear all,

let me anno[unce that, after spe](https://forum.gsi.de/index.php?t=usrinfo&id=306)nding some time on the subject and thanks to several fixes in [the fts geometry by](https://forum.gsi.de/index.php?t=rview&th=3543&goto=13400#msg_13400) I[sabella, now gen](https://forum.gsi.de/index.php?t=post&reply_to=13400)fit with forward tracks seem to work.

This means that, if you attach the kalman task after the FTS ideal tracking:

 PndFtsTrackerIdeal\* trackFts = new PndFtsTrackerIdeal(); trackFts->SetRelativeMomentumSmearing(0.02); trackFts->SetVertexSmearing(0.02, 0.02, 0.02); trackFts->SetTrackingEfficiency(1.); trackFts->SetTrackOutput("FTSTrkIdeal"); fRun->AddTask(trackFts);

 PndRecoKalmanTask\* recoKalman2 = new PndRecoKalmanTask(); recoKalman2->SetTrackInBranchName("FTSTrkIdeal"); recoKalman2->SetTrackOutBranchName("FTSTrkIdealGen"); recoKalman2->SetBusyCut(50); // CHECK to be tuned fRun->AddTask(recoKalman2);

you can have refitted tracks. I have tried with 1000 muons at 2GeV/C (maximum dipole field):

You can see the momentum distribution, in blue after the ideal tracking setting a p smearing of 2% (of course the distribution has a width of 2%), and in red after the kalman task, obtaining a new momentum resolution of 0.6%.

Of course many things have to be checked, but I think this is a good starting point for this who would like to spend some time in forward tracking. Once everything will be fine I will update also the default macros in macros/pid, for the moment you have to use the code I wrote before.

Some feedback is welcome!

File Attachments 1) fts comp.gif, downloaded 591 times

Page [1 of 2 ---- Generated](https://forum.gsi.de/index.php?t=getfile&id=6949) from GSI Forum

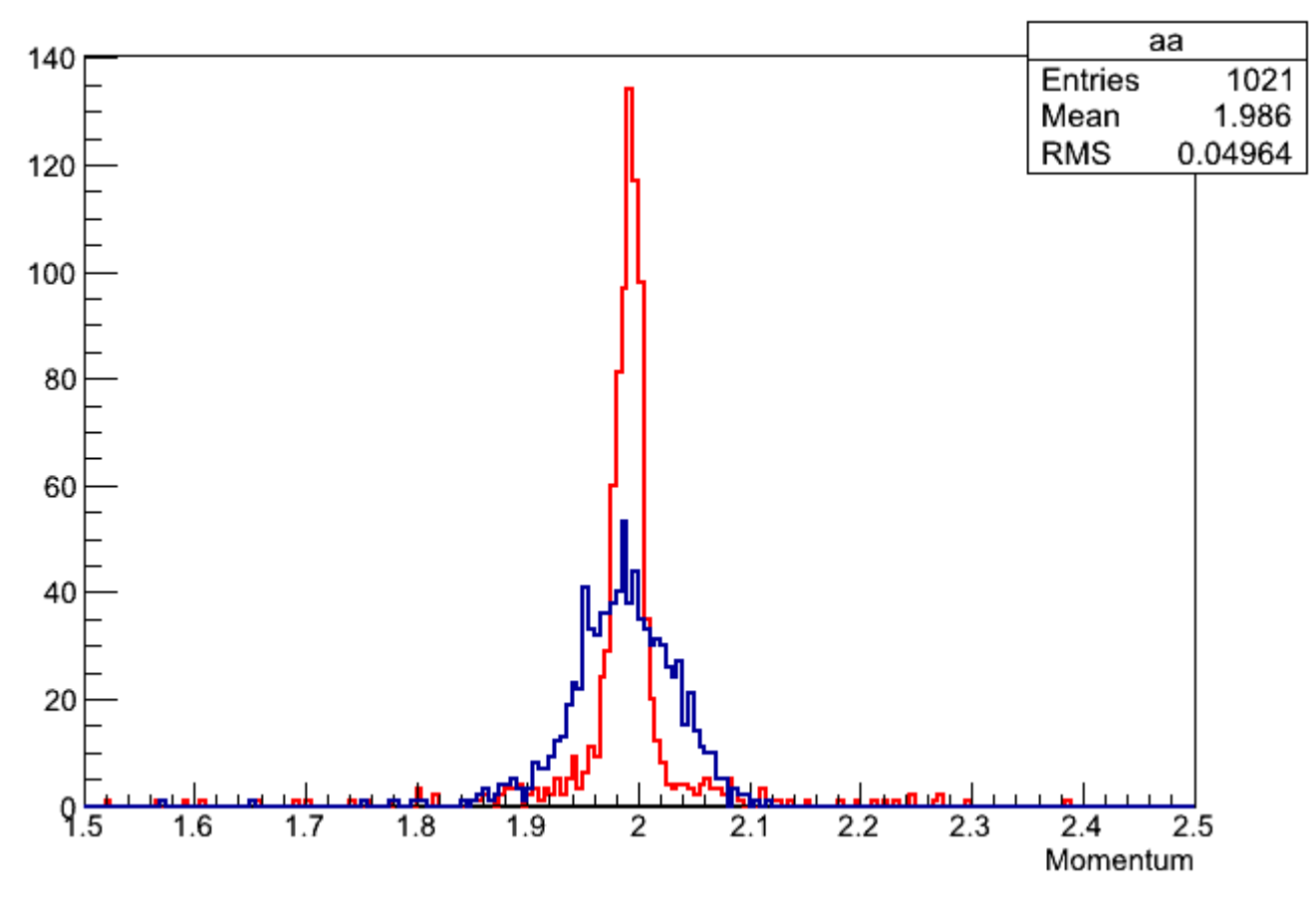

```
Page 2 of 2 ---- Generated from GSI Forum
```